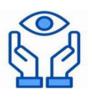

# NHSMail (nhs.net account)

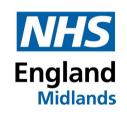

NHSMail is a secure email service approved by the Department for Health and Social Care that can be used to safely exchange confidential patient identifiable and sensitive information, enabling better collaboration across organisations

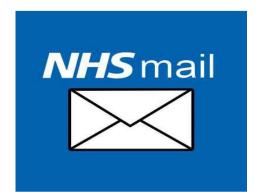

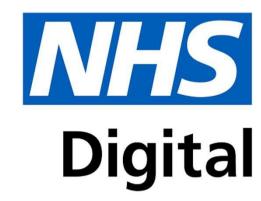

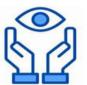

## **Benefits of NHSMail**

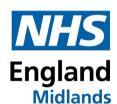

Utilising NHSMail to contact health and social care colleagues will reduce the time spent emailing off other platforms or the need to send letters and faxes

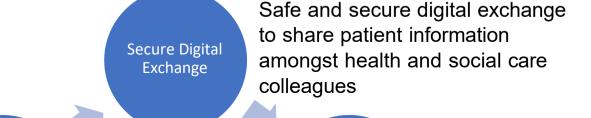

Increased

Collaboration

Reduce time on admin tasks Enables better collaboration between a variety of services based on patient needs

Dedicated 24/7 helpdesk should any issues arise

24 / 7 Helpdesk

Access to
NHS
Directory

Access to the NHS Directory enabling easier access to contact colleagues more easily

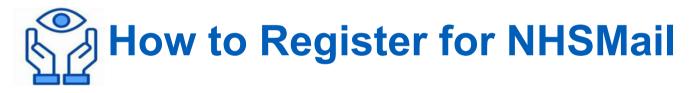

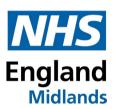

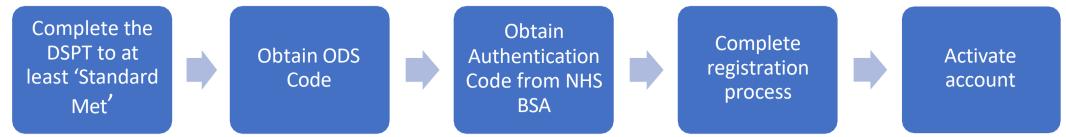

- The registration process can be accessed on <a href="https://portal.nhs.net/Registration#/optometry">https://portal.nhs.net/Registration#/optometry</a>
- NHSMail account can be accessed via <a href="https://portal.nhs.net/">https://portal.nhs.net/</a>
- NHSMail registration is managed centrally through the National Administration Service (NAS) and can be contacted via <a href="mailto:optomadmin@nhs.net">optomadmin@nhs.net</a>
- Authentication code from NHS BSA can be obtained via <a href="https://www.nhsbsa.nhs.uk/provider-assurance-ophthalmic">https://www.nhsbsa.nhs.uk/provider-assurance-ophthalmic</a>
- Please note that a NHSMail account must be accessed at least once every 30 days to remain active

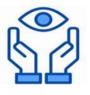

## **Resources to Help**

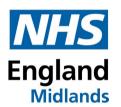

#### **Overview**

https://support.nhs.net/knowledge-base/registering-optometrists/

#### **Video**

https://www.digitalsocialcare.co.uk/sharing-care-records-via-email/how-to-get-secure-email/nhsmail/

### **Access and Activating Account**

https://www.digitalsocialcare.co.uk/sharing-care-records-via-email/how-to-get-secure-email/nhsmail/how-to-access-and-activate-your-nhsmail-account/

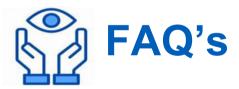

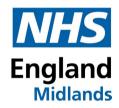

## I'm a locum, how do I get NHS Mail?

NHSmail accounts can be requested on your behalf by the optometry site you work from the most frequently. Requests should be sent, by the shared mailbox owner to <a href="mailto:helpdesk@nhs.net">helpdesk@nhs.net</a> from the site's shared mailbox. Optometry user accounts can be linked to a shared mailbox for access, but it is not essential. <a href="https://support.nhs.net/knowledge-base/registering-locum-optometrists/">https://support.nhs.net/knowledge-base/registering-locum-optometrists/</a>

# Do I need to complete the Data Security and Protection Toolkit (DSPT) to get NHS Mail

To access NHS Mail, health and care organisations are required to have a <u>Data Security</u> and <u>Protection Toolkit (DSPT)</u> rating of 'Standards Met' or 'Standards Exceeded'.

The DSPT can also be completed via <a href="https://www.qualityinoptometry.co.uk/">https://www.qualityinoptometry.co.uk/</a> and a help video is available on <a href="https://help.optom-referrals.org/article/303-qio-tutorial-optical-dspt-checklist">https://help.optom-referrals.org/article/303-qio-tutorial-optical-dspt-checklist</a>.